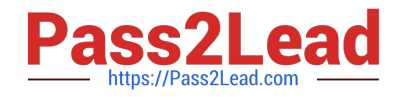

# **C\_CPI\_14Q&As**

SAP Certified Application Associate - SAP Cloud Platform Integration

# **Pass SAP C\_CPI\_14 Exam with 100% Guarantee**

Free Download Real Questions & Answers **PDF** and **VCE** file from:

**https://www.pass2lead.com/c\_cpi\_14.html**

100% Passing Guarantee 100% Money Back Assurance

Following Questions and Answers are all new published by SAP Official Exam Center

**C** Instant Download After Purchase

**83 100% Money Back Guarantee** 

- 365 Days Free Update
- 800,000+ Satisfied Customers  $\epsilon$  of

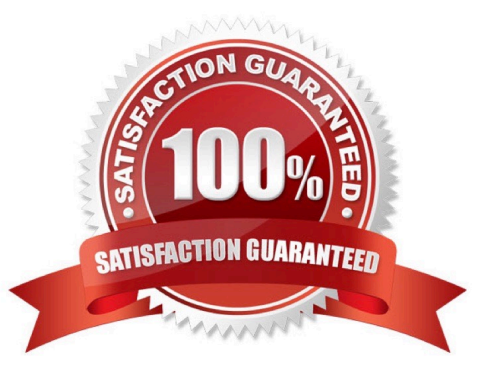

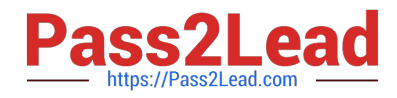

#### **QUESTION 1**

- What feature applies to an SaaS application?
- A. Different versions of the application can be used
- B. Delivered via software bundle in a box
- C. Delivered over the internet
- D. Hardware license must be issued before the application can be used

Correct Answer: C

## **QUESTION 2**

Name the four phases of transformation in the correct order.

- A. Think, Design, Build, Run
- B. Think, Build, Redesign, Run
- C. Think, Build, Run, Redesign
- D. Design, Build, Run, Think

Correct Answer: A

### **QUESTION 3**

To which concept do OData entities correspond?

A. Untyped classes

- B. Packages
- C. Typed classes
- D. Class properties
- Correct Answer: A

# **QUESTION 4**

When you build an iFlow, what can you do to handle errors?

- A. Use a condition to check status codes
- B. Implement an exception handler iFlow element

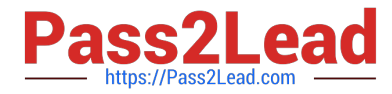

- C. Create an exception-handling subprocess
- D. Place artifacts into a TRY-CATCH subprocess

Correct Answer: B

#### **QUESTION 5**

You need to encrypt the contents of a message. What encryptor should you use?

A. PGP

- B. SFTP
- C. AES

D. HTTPS

Correct Answer: A

#### **QUESTION 6**

To what service model does the SAP Cloud Platform Integration service belong? Please choose the correct answer.

- A. A standalone app
- B. A service on a PaaS
- C. A service on an IaaS
- D. A service on an SaaS

Correct Answer: B

#### **QUESTION 7**

Which of the following are process templates of SAP\\'s Intelligent Enterprise? Note: There are 2 correct answers to this question.

A. Lead-to-Cash

- B. Design-to-Operate
- C. Lead-to-pay
- D. Design-toCash

Correct Answer: AB

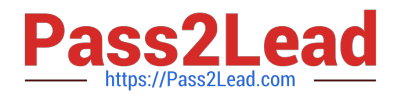

## **QUESTION 8**

What is used to perform extension for SAP Ariba?

- A. Rest API
- B. OData API
- C. cXML
- D. SAP Web IDE Full-Stack

Correct Answer: C

### **QUESTION 9**

You have to process an Inbound EDIFACT message to an outbound SAP Idoc. Therefore, you have to map the EDIFACT message to the IDoc message in your IFIow. What tool can you use?

- A. SAP NetWeaver Developer Studio
- B. SAP Web IDE Full-Stack
- C. SAP HANA studio
- D. Integration Advisor
- Correct Answer: D

## **QUESTION 10**

Which of the following components are part of the SAP Cloud Platform Integration Suite? Note: There are 2 correct answers to this question.

- A. Integration Advisor
- B. API Management
- C. SAP API Business Hub
- D. Process Integration

Correct Answer: BC

#### **QUESTION 11**

What are approaches to develop a REST API? Note : There are 2 correct answers to this question.

- A. Schema First
- B. Code First

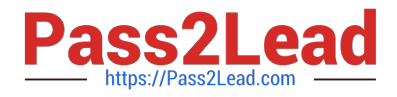

- C. Contract First
- D. Protocol First

Correct Answer: AD

#### **QUESTION 12**

Where do you define permissions for senders to process messages on a runtime node?

- A. SAP Cloud Platform > Security > Authorizations
- B. SAP Cloud Platform Integration Manage Security
- C. SAP Cloud Platform > Members
- D. SAP Solution Manager

Correct Answer: A

# **QUESTION 13**

You want to use a Groovy script to modify the headers of an exchange message. What import library must you use?

- A. com.apache.camel.framework.util.Message
- B. com.sap.gateway.integration.flow.Message
- C. com.sap.gateway.xiinspector.xmI.Message
- D. com.sap.gateway.ip.core.customdev.util.Message

Correct Answer: D

#### **QUESTION 14**

You split a message, modify the split message, merge the split message and send in a single message via a Web Service. What are the steps to accomplish this?

A. 1. Split

- 2. SEND
- B. 1. Split \*

2.

Join

3.

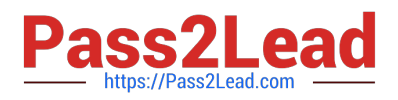

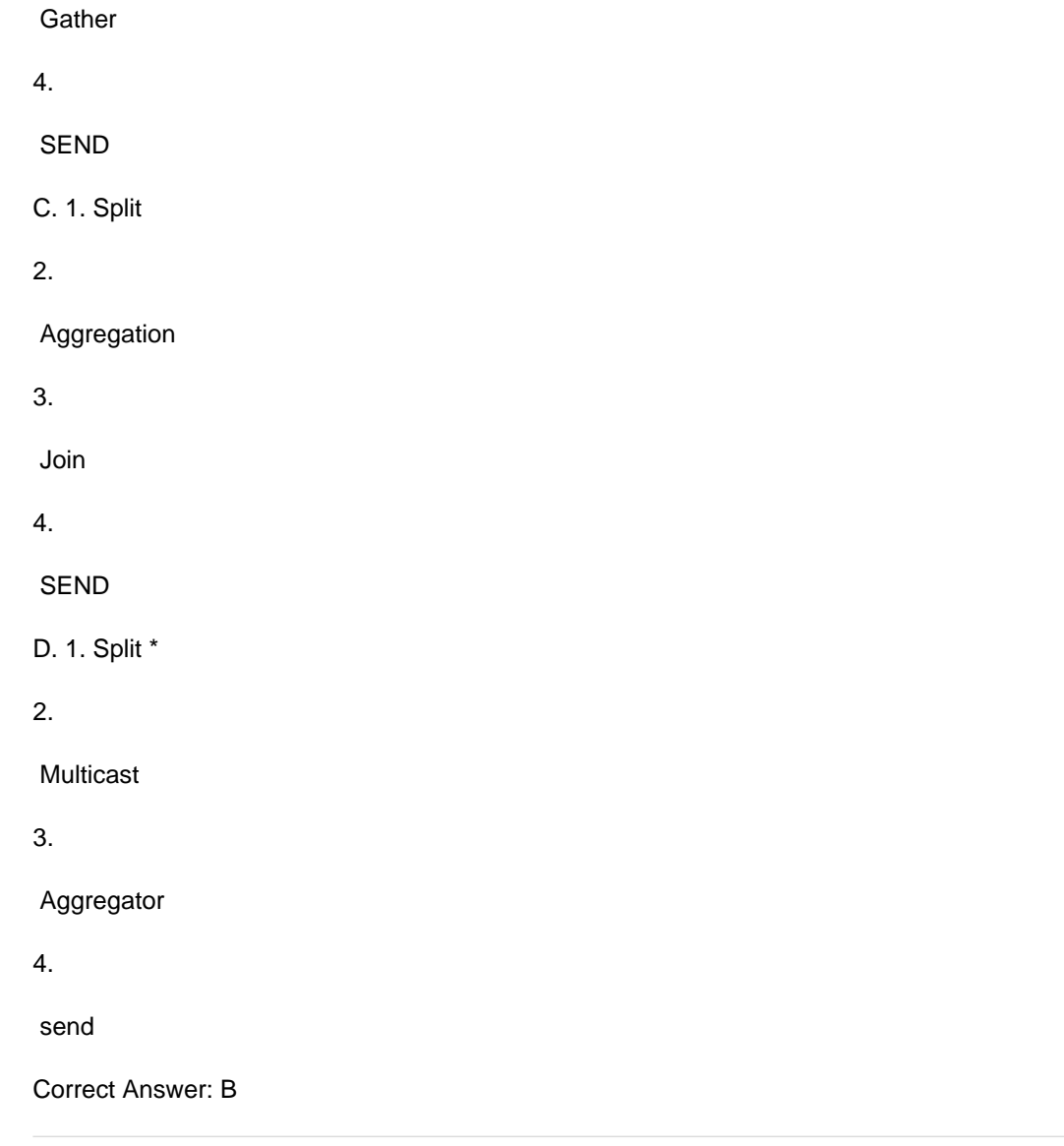

# **QUESTION 15**

You want to perform content-specific filtering of a message. Which value types can you use? Note : There are 2 correct answers to this question.

- A. String
- B. Double
- C. Nodelist
- D. Byte

Correct Answer: AC

[C\\_CPI\\_14 Practice Test](https://www.pass2lead.com/c_cpi_14.html) [C\\_CPI\\_14 Exam Questions](https://www.pass2lead.com/c_cpi_14.html) [C\\_CPI\\_14 Braindumps](https://www.pass2lead.com/c_cpi_14.html)